# Simulación Numérica de la Dinámica de un Levitrón

Alberto Sánchez Ramírez

Tutores: Alberto T. Pérez Izquierdo y Pablo García Sánchez

Trabajo de Fin de Grado Doble Grado en Física e Ingeniería de Materiales Universidad de Sevilla 3 de mayo de 2017 Contacto: sanchezramirezalberto94@gmail.com

## **Índice**

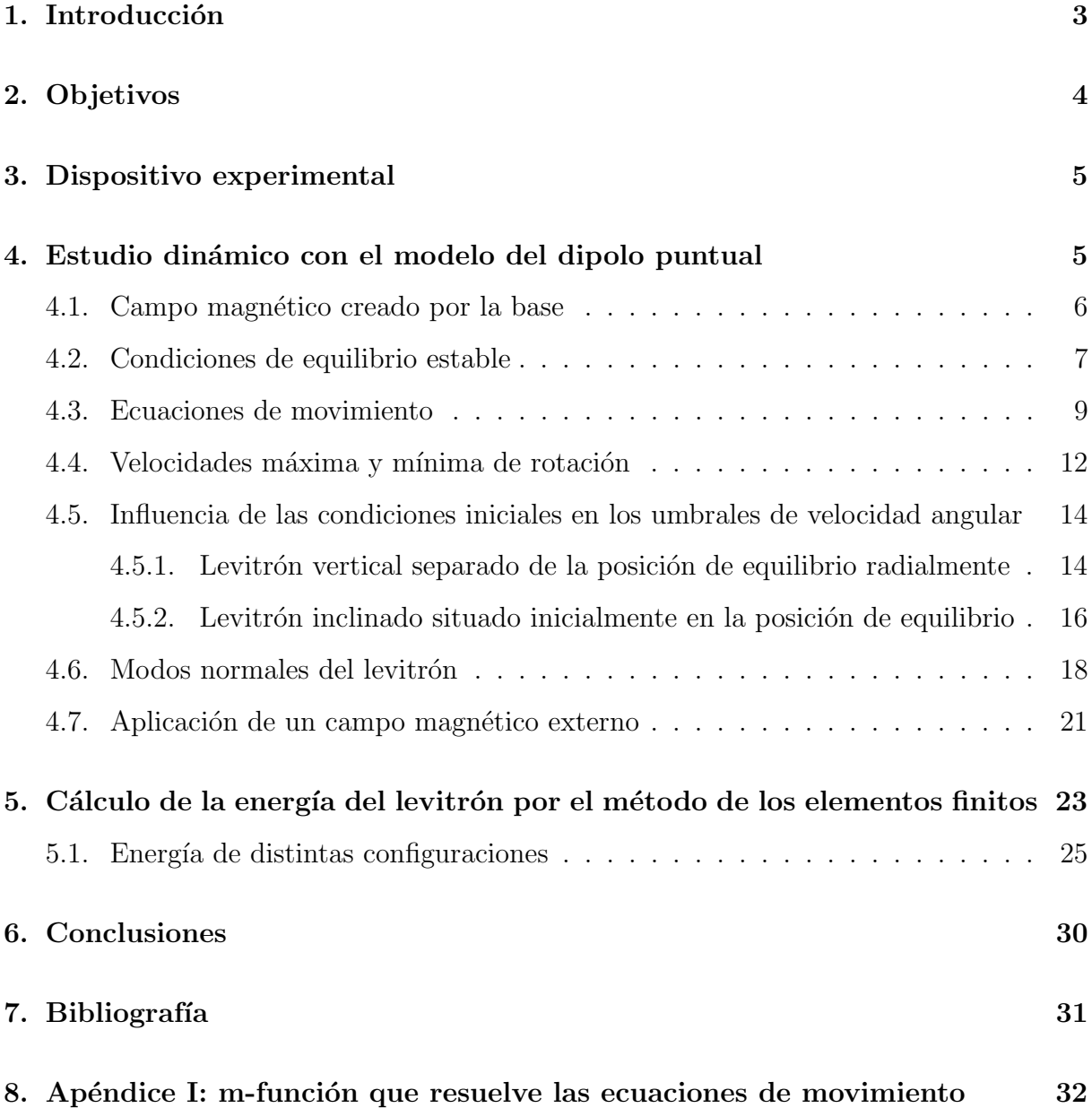

## 1. Introducción

La levitación magnética, entendida como la compensación del peso de un objeto por medio de fuerzas de repulsión magnética, es un fenómeno físico perseguido por el hombre desde el descubrimiento de los imanes. Es habitual, si se entrega un par de imanes a un niño, que el pequeño intente, nada más descubrir la fuerza de repulsión entre sus polos iguales, dejar uno fijo en el suelo y conseguir que el otro levite de forma estable sobre el primero. Por desgracia, tal y como afirma el teorema de Earnshaw, sus intentos serán en vano. Y es que el científico demostró en 1842 que es imposible conseguir un levitación estacionaria estable utilizando imanes permanentes, acabando radicalmente con las aspiraciones del niño de nuestro ejemplo. Invariablemente, el imán suspendido en el aire se dará la vuelta casi instant´aneamente y se precipitar´a contra el que se encuentra fijo en el suelo.

Sin embargo, el teorema de Earnshaw no se opone a otro tipo de levitación magnética: la basada en una configuración no estacionaria de los imanes permanentes. Este hecho permitió al inventor Roy Harrigan, natural de Vermont, construir un levitador magnético en el año 1983. Lo denominó levitrón, y consistía en una peonza magnética que flotaba en el aire sobre un im´an permanente puesto sobre el suelo. El efecto girosc´opico de la peonza impedía su vuelco y permitía la consecución de un vuelo estable.

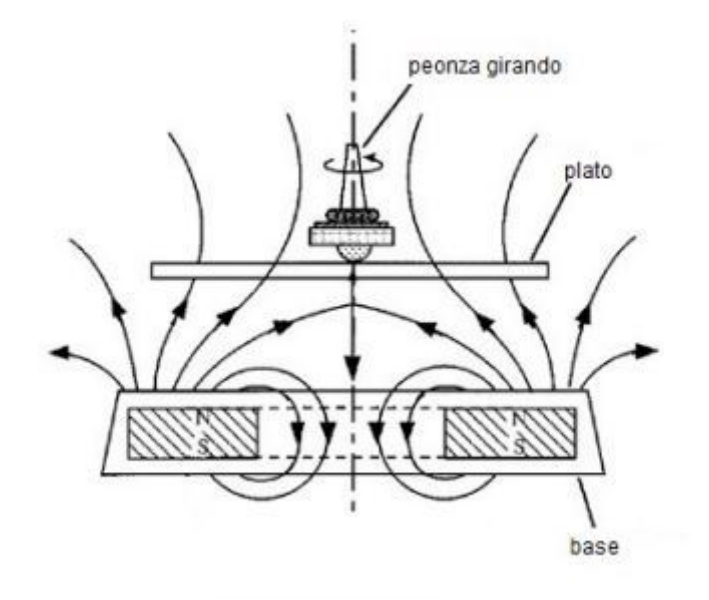

Figura 1: Conceptualización de un levitrón

En 1993, Harrigan fue contactado por un empresario llamado Bill Hones solicitándole usar su prototipo con fines lucrativos. Pensando que se trataba de un acuerdo de negocio, el inventor le concedió el permiso; para descubrir al poco tiempo que había sido engañado: Hones robó la idea y desarrolló con la ayuda de su padre, físico de profesión, una versión nueva del ingenio.

En la actualidad, este tipo de levitación ha sido mejorada por los métodos modernos del electromagnetismo y existen dispositivos capaces de abastecer a la peonza de energía durante su vuelo, compensando las pérdidas por fricción y permitiendo sesiones de levitación de larga duración.

## 2. Objetivos

El objetivo que se persigue con este trabajo es realizar un estudio de la mecánica del levitrón a través de métodos numéricos, aproximando la peonza por un dipolo puntual. Se pretende también estudiar la validez de esta aproximación comparando algunos de los resultados que ofrece con los obtenidos por medio de una modelización de la energía de la peonza por medio del uso de métodos de elementos finitos.

En particular, el estudio mecánico del levitrón como dipolo puntual abarcará las siguientes cuestiones:

- La obtención y resolución de sus ecuaciones de movimiento.
- La obtención de las condiciones para la consecución de un vuelo estable.
- El an´alisis de la influencia de las condiciones iniciales sobre las velocidades angulares críticas capaces de impedir el vuelco.
- El análisis de la existencia de modos normales de vibración.
- El efecto de la aplicación de un campo magnético externo de ciertas características.

La validez de estos resultados se contrastará estudiando la energía del levitrón en diversas configuraciones por medio del método de los elementos finitos, y comparándola con la que tendría un dipolo puntual.

### 3. Dispositivo experimental

Si bien el presente estudio está basado en métodos numéricos y de simulación, la modelización se ha inspirado en el dispositivo Levitrón, comercializado por la empresa Fascinations. Las experiencias de levitrón externamente alimentado por un campo magnético variable en el tiempo se han realizado por medio del uso de bobinas de Helmholtz comercializadas por la empresa Phywe. Las dimensiones de la peonza son:

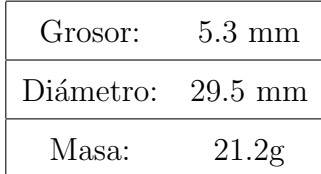

## 4. Estudio dinámico con el modelo del dipolo puntual

La base del funcionamiento del levitrón, como se adelantó en la introducción, es la combinación de dos efectos físicos: la repulsión magnética entre el imán de la base y la peonza, y el efecto giroscópico capaz de mantener al ingenio orientado en la dirección requerida para la levitación.

Las dimensiones de la peonza en comparación con las características del sistema permiten considerarla un dipolo puntual en primera aproximación, sin cometer un error demasiado grande (como veremos más adelante). A continuación exploraremos la mecánica del levitrón considerando la simplificación como válida: la peonza será entendida como un dipolo magnético, cuyo momento dipolar magnético forma un pequeño ángulo  $\Delta$  con el eje de simetría (véase la figura 2).

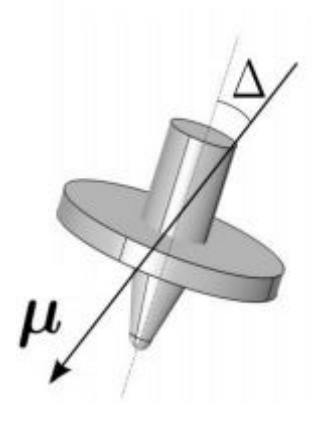

Figura 2: La peonza como dipolo puntual.

#### 4.1. Campo magnético creado por la base

Deseamos conocer el campo magnético que existirá en la región del espacio en la que pondremos la peonza a levitar. Siguiendo a Pérez, A.T. [1], el primer hecho destacable acerca de esta zona es que en ella el campo magnético será irrotacional, como consecuencia de la ausencia de corrientes.

$$
\nabla \times \vec{B} = 0 \tag{1}
$$

Esto es equivalente a afirmar que el campo en esa región del espacio deriva de un potencial:

$$
\vec{B} = -\nabla V\tag{2}
$$

De acuerdo con esta última ecuación, podemos expresar la componente  $z$  del campo magnético en puntos del eje como:

$$
B_z(z) = -\frac{dV(z)}{dz} \tag{3}
$$

Donde  $V(z)$  es el potencial escalar magnético a lo largo del eje de simetría. La ecuación anterior puede reescribirse en términos de un «potencial» adimensional, que denotaremos de ahora en adelante como  $V(z)$ . La coordenada z queda adimensionalizada también desde ahora, usando como referencia de longitud el radio a del disco.

$$
B_z(z) = -B_0 a \frac{dV(z)}{dz} \tag{4}
$$

Donde  $B_0$  es un valor de referencia de la magnitud del campo generado,  $a$  es la escala espacial típica de variación del campo, y  $V(z)$  es el potencial liberado de sus dimensiones. De acuerdo con Dullin y Easton [4], el potencial adimensional de un disco con radio a y hueco de radio ba está dado por:

$$
V(z) = 2\pi z \left(\frac{1}{\sqrt{b^2 + z^2}} - \frac{1}{\sqrt{1 + z^2}}\right)
$$
 (5)

Donde z y b son adimensionales y el radio a del disco se ha tomado como la referencia de distancias. Las componentes radial y vertical del campo para valores pr´oximos al eje vertical pueden obtenerse también a partir de  $B_z(z)$ , gracias a ciertas condiciones particulares que se satisfacen en este caso: la divergencia nula del campo magnético implica directamente:

$$
\frac{\partial}{r\partial r}(rB_r) = -\frac{\partial B_z}{\partial z} \tag{6}
$$

Integrando obtenemos la expresión de la componente radial del campo magnético para valores próximos al eje vertical:

$$
B_r(r,z) = -\frac{r}{2} \frac{\partial B_z(z)}{\partial z} \tag{7}
$$

De la irrotacionalidad del campo magnético en la región de interés obtenemos la condición:

$$
\frac{\partial B_z(r,z)}{\partial r} = \frac{\partial B_r(r,z)}{\partial z} \tag{8}
$$

Sustituyendo aquí la expresión obtenida para  $B_r(r, z)$  en la ecuación (7), e integrando, obtenemos la componente vertical del campo magn´etico en puntos pr´oximos al eje vertical:

$$
B_z(r,z) = B_z(z) - \frac{r^2}{4} \frac{\partial^2 B_z(z)}{\partial z^2}
$$
\n
$$
(9)
$$

Uniendo las ecuaciones (1), (3) y (4) se obtienen las expresiones finales de las distintas componentes del campo magnético en las proximidades del eje vertical:

$$
B_r(r,z) = \frac{1}{2}rB_0 \frac{d^2V(z)}{dz}
$$
 (10)

$$
B_z(r,z) = -B_0 \frac{dV}{dz} + \frac{1}{4}r^2 \frac{d^3V(z)}{dz^3}
$$
 (11)

Tan sólo quedaría sustituir el potencial de la ecuación (4) en las expresiones de las ecuaciones (10) y (11) para obtener las expresiones finales de las componentes del campo.

#### 4.2. Condiciones de equilibrio estable

La peonza, entendida como un dipolo magnético, se encuentra en todo momento sometida a dos fuerzas en sentidos opuestos: la gravedad y la repulsión magnética:

$$
\vec{F} = -mg\vec{u}_z + \nabla(\vec{\mu} \cdot \vec{B})\tag{12}
$$

Donde  $m$  es la masa de la peonza,  $g$  la aceleración de la gravedad,  $\vec{\mu}$  el momento dipolar magnético asociado a la peonza y  $\vec{B}~$  el campo magnético generado por la base (véase el apartado 4.1). Para la existencia de un punto de equilibrio en la dirección vertical es necesario que la fuerza neta sobre la peonza sea nula.

$$
-mg + \mu \frac{dB_z}{dz} = 0\tag{13}
$$

El equilibrio obtenido por medio del cumplimiento de esta condición, sin embargo, es inestable en virtud del teorema de Earnshaw. Como vimos en la sección 4.1, el campo

magnético en la región de interés deriva de un potencial. Como la divergencia del campo magnético es nula, este potencial satisface la ecuación de Laplace. La fuerza sobre la peonza derivará de un potencial que, al igual que la energía, cumple la ecuación de Laplace, y es conocido que las soluciones de esta última no tienen máximos ni mínimos. Por tanto, si llegara a satisfacerse la condición de equilibrio propuesta, nos encontraríamos necesariamente en un punto de silla: un máximo de energía en las direcciones transversales que desestabilizaría al imán a pesar de encontrarse en un mínimo de energía con respecto a la dirección vertical.

El funcionamiento del levitrón es posible gracias a una sutileza: la tendencia de la peonza a alinearse con la dirección local del campo. Esta tendencia, que será justificada más adelante, hace que la peonza no se mantenga en una posición estrictamente vertical y permite eludir el teorema de Earnshaw.

Para encontrar las verdaderas condiciones de equilibrio, podemos seguir una vez más a Pérez, A.T. [1]. Consideraremos que el campo tiene simetría cilíndrica y que el punto de equilibrio se encuentra en el eje de simetría. En estas condiciones, la componente transversal del campo es muy pequeña. Podemos desarrollar el módulo del campo magnético en serie de Taylor y retener tan solo el primer término:

$$
B = B_z + \frac{1}{2B_z} B_r^2 \tag{14}
$$

Alrededor del punto de equilibrio, donde se satisface que  $r = 0$  y que  $z = z_c$ , podemos desarrollar en serie ambas componentes del campo magnético:

$$
B_z(r,z) = B_z + \frac{\partial B_z}{\partial z}(z - z_z) + \frac{1}{2} \frac{\partial^2 B_z}{\partial z^2}(z - z_c)^2 + \frac{1}{2}r^2 \frac{\partial^2 B_z}{\partial r^2}
$$
(15)

$$
B_r(r,z) = r\frac{\partial B_r}{\partial r} + \frac{1}{2}r^2 \frac{\partial B_r}{\partial r^2}
$$
\n(16)

Podemos ahora expresar la energía potencial de la peonza hasta términos de orden  $r^2$  y  $(z - z_c)^2$ , de acuerdo con la expresión siguiente:

$$
U = mgz - \vec{\mu} \cdot \vec{B} \approx mgz + \mu B_z + \mu \frac{\partial B_z}{\partial z}(z - z_c) + \frac{\mu}{2} \frac{\partial^2 B_z}{\partial z^2}(z - z_c)^2 + \tag{17}
$$

$$
\mu \left( \frac{1}{2} \frac{\partial^2 B_z}{\partial r^2} + \frac{1}{2B_z} \left( \frac{\partial B_r}{\partial r} \right)^2 \right) r^2 \tag{18}
$$

Donde ya se ha tenido en cuenta que el momento dipolar tiende a alinearse con el campo. La condición de equilibrio es la misma que la del caso del levitrón vertical que hemos visto unas líneas atrás:

$$
-mg + \mu \frac{dB_z}{dz} = 0\tag{19}
$$

Por la forma funcional del potencial (un paraboloide abierto hacia arriba y con su vértice en el punto de equilibrio), las condiciones de equilibrio estable son que los coeficientes de los términos cuadráticos han de ser positivos:

$$
\frac{\partial^2 B_z}{\partial z^2} > 0\tag{20}
$$

$$
\frac{\partial^2 B_z}{\partial r^2} + \frac{1}{B_z} \left( \frac{\partial B_r}{\partial r} \right)^2 > 0 \tag{21}
$$

Usando las ecuaciones (10) y (11) obtenidas en el apartado anterior es posible expresar estas condiciones de equilibrio en términos del potencial  $V(z)$ . La condición de equilibrio se reescribe por lo tanto como:

$$
\frac{mga}{\mu B_0} - V''(z_c) = 0\tag{22}
$$

Donde  $z_c$  es la posición de equilibrio adimensional, referenciada al radio  $a$  definido en el epígrafe 4.1. Con respecto a las condiciones de estabilidad del equilibrio, expresadas en términos del potencial se reescriben como sigue:

$$
V'''(z_c) < 0 \tag{23}
$$

$$
V'''(z_c) - \frac{1}{2} \frac{(V''(z_c))^2}{V'(z_c)} > 0
$$
\n(24)

La posición de equilibrio adimensional viene determinada por el valor del cociente que aparece en la ecuación de equilibrio. Para el caso del levitrón modelado numéricamente en este trabajo, se le ha dado el valor siguiente:

$$
\frac{mga}{\mu B_0} = 1,61595\tag{25}
$$

Para este valor, se obtienen dos posiciones de equilibrio, de las cuales solo una de ellas cumple las condiciones de estabilidad tomando el valor:

$$
z_c = 1{,}101\tag{26}
$$

#### 4.3. Ecuaciones de movimiento

Por su carácter de sólido rígido, el movimiento de la peonza puede ser estudiado con los métodos de la mecánica analítica: se requiere para ello definir seis coordenadas generalizadas, tres para la posición del centro de masa y tres para la orientación angular de la

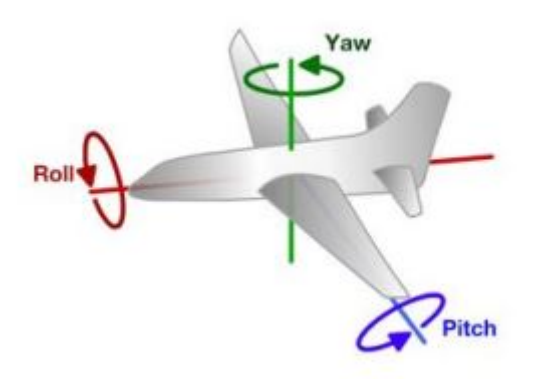

Figura 3: Convención de ángulos «aeronaúticos»

peonza en el espacio. Para la posición de la peonza en el espacio, como es natural, se utilizarán las coordenadas cartesianas en tres dimensiones. Para la orientación angular de la peonza se utilizará un convenio diferente del habitual, pero que resulta ventajoso llegado el momento de su resolución: el sistema aeronaútico guiñada-cabeceo-alabeo  $(yaw-pitch-roll)$ . El convenio consta de tres ángulos:

- $\psi$  es un giro del objeto alrededor del eje z, de simetría axial en este caso.
- $\theta$  es un giro del objeto alrededor del eje y.
- $\bullet \phi$  es un giro del objeto alrededor del eje x.

Las velocidades angulares en el sistema de la peonza puede expresarse fácilmente según los ángulos recién definidos. La componente en el eje de simetría toma el valor  $\Omega_3 =$  $-\dot{\psi}$  – sen $\theta\dot{\phi}$ . En los ejes perpendiculares tenemos  $\Omega_1 = -\cos\theta\cos\psi\dot{\phi}$  – sen $\psi\dot{\theta}$  y  $\Omega_2 =$  $-\cos\theta \sin\psi \dot{\phi} + \cos\psi \dot{\theta}$ . La energía cinética de la peonza toma entonces el valor siguiente:

$$
T = \frac{1}{2}m(\dot{x}^2 + \dot{y}^2 + \dot{z}^2) + \frac{1}{2}I_1(\dot{\theta}^2 + \dot{\phi}^2\cos^2\theta) + \frac{1}{2}I_3(\dot{\psi} + \dot{\phi}\sin\theta)^2
$$
 (27)

La energía potencial tiene una expresión considerablemente más compleja, pues debe tenerse en cuenta el ángulo  $\Delta$  formado entre el momento dipolar magnético y el eje de simetría (véase la fig. 2). De acuerdo con Pérez, A.T. et al  $[2]$ , toma el valor:

$$
U = mgz + U_1 + U_2 + U_3 \tag{28}
$$

Donde:

$$
U_1 = \mu \cos \Delta \left( B_x \sin \theta + B_y \cos \theta \, \sin \phi + B_z \cos \theta \, \cos \phi \right) \tag{29}
$$

$$
U_2 = \mu \operatorname{sen} \Delta \left( B_x \cos \psi \, \cos \theta - B_y \cos \phi \, \operatorname{sen} \psi - B_y \cos \psi \, \operatorname{sen} \phi \, \operatorname{sen} \theta \right) \tag{30}
$$

$$
U_3 = \mu \operatorname{sen} \Delta \ B_z(\operatorname{sen} \phi \ \operatorname{sen} \psi - \cos \phi \ \cos \psi \ \operatorname{sen} \theta) \tag{31}
$$

La langrangiana del sistema queda dada por:

$$
\mathcal{L} = T - U \tag{32}
$$

Sin embargo, la formulación hamiltoniana es más apropiada por basarse en ecuaciones diferenciales de primer orden, que son más convenientes para el procedimiento de integración de MATLAB. A este efecto hacemos las transformaciones siguientes:

$$
p_{\psi} = \frac{\partial \mathcal{L}}{\partial \dot{\psi}} = I_3 \left( \dot{\psi} + \dot{\phi} \text{sen}\theta \right)
$$
 (33)

$$
p_{\theta} = \frac{\partial \mathcal{L}}{\partial \dot{\psi}} = I_1 \dot{\theta} \tag{34}
$$

$$
p_{\phi} = \frac{\partial \mathcal{L}}{\partial \dot{\phi}} = I_3 \dot{\psi} \text{sen}\theta + \dot{\phi} \left( I_3 \text{sen}^2 \theta + I_1 \cos^2 \theta \right) \tag{35}
$$

La hamiltoniana toma por expresión:

$$
\mathcal{H} = \frac{1}{2m} \left( p_x^2 + P_y^2 + P_z^2 \right) + \frac{1}{2I_1} \left[ p_\theta^2 + \frac{\left( p_\phi - p_\psi \text{sen}\theta \right)^2}{\cos^2 \theta} \right] + \frac{p_\psi^2}{2I_3} + U \tag{36}
$$

A partir de la hamiltoniana es posible obtener directamente las ecuaciones diferenciales que rigen la evolución temporal de las coordenadas generalizadas. A fin de optimizar la integración numérica es conveniente adimensionalizarlas, definiendo una escala adecuada de tiempo y distancia. Para el tiempo, tomamos el valor  $\tau = \sqrt{I_1/(\mu B_0)}$ . Para la distancia, la longitud a definida en la sección 4.1. Definimos entonces por comodidad tres parámetros adimensionales:

$$
\Lambda = \frac{ma^2}{I_1} \qquad G = \frac{gI_1}{a\mu B_0} \qquad \lambda = \frac{I_1}{I_3} \tag{37}
$$

En función de estos, la energía potencial que aparece en la hamiltoniana toma el valor:

$$
U = Gz + \frac{\cos \Delta}{\Lambda} (B_x \sin \theta + B_y \cos \theta \sin \phi + B_z \cos \theta \cos \phi)
$$
  
 
$$
+ \frac{\sin \Delta}{\Lambda} (B_x \cos \psi \cos \theta - B_y \cos \phi \sin \psi - B_y \cos \psi \sin \phi \sin \theta)
$$
  
 
$$
+ \frac{\sin \Delta}{\Lambda} B_z (\sin \phi \sin \psi - \cos \phi \cos \psi \sin \theta)
$$
 (38)

Donde  $U_2$  y  $U_3$  están dados por las ecuaciones (30) y (31) respectivamente. Estamos por fin en condiciones de plantear las ecuaciones diferenciales adimensionales, que se muestran

a continuación. En la ecuación (44) se ha tenido en cuenta también el efecto de la fricción, a través de la introducción de un nuevo parámetro adimensional.

$$
\dot{x} = p_x \qquad \dot{y} = p_y \qquad \dot{z} = p_z \tag{39}
$$

$$
\dot{p}_x = -\frac{\partial U}{\partial x} \qquad \dot{p}_y = -\frac{\partial U}{\partial y} \qquad \dot{p}_z = -\frac{\partial U}{\partial z} \tag{40}
$$

$$
\dot{\psi} = \lambda p_{\psi} + \frac{\text{sen}\theta}{\text{cos}^2 \theta} (p_{\psi} \text{sen}\theta - p_{\phi})
$$
\n(41)

$$
\dot{\theta} = p_{\theta} \tag{42}
$$

$$
\dot{\phi} = -\frac{1}{\cos^2 \theta} (p_{\psi} \text{sen}\theta - p_{\phi})
$$
\n(43)

$$
\dot{p}_{\psi} = -\frac{\partial U}{\partial \psi} - \nu p_{\psi} \tag{44}
$$

$$
\dot{p}_{\theta} = \frac{1}{\cos^3 \theta} (p_{\psi} \text{sen}\theta - p_{\phi}) (p_{\phi} \text{sen}\theta - p_{\psi}) - \frac{\partial U}{\partial \theta} \tag{45}
$$

$$
\dot{p}_{\phi} = -\frac{\partial U}{\partial \phi} \tag{46}
$$

Este sistema de ecuaciones diferenciales acopladas de primer orden se ha resuelto por medio del programa MATLAB, particularmente a través de la m-función ode45, una implementaci´on del algoritmo de Dormand-Prince[6]. El script me fue proporcionado por el profesor P´erez Izquierdo, y se encuentra completo en el anexo de este documento.

#### 4.4. Velocidades máxima y mínima de rotación

Existen dos fenómenos que deben ser tenidos en cuenta para el cálculo del intervalo de velocidades aptas para la estabilidad. Uno de ellos es el responsable de la existencia de un umbral inferior de velocidad angular de rotación, y el otro de la existencia de un umbral superior para la misma. Empecemos por este último.

Si  $\omega_0$  toma un valor excesivamente elevado, la peonza prácticamente no cambiaría de dirección y no seguiría la dirección del campo magnético, sino la dirección inicial. Como se justificó en el apartado 4.2, la peonza debe orientarse con la dirección local del campo para poder eludir al teorema de Earnshaw y mantener un vuelo estable. Un an´alisis de estabilidad [4] proporciona un valor aproximado del valor máximo que puede tomar la velocidad angular de rotación:

$$
\omega_{max} = \frac{\gamma}{gI_3} \sqrt{\frac{\mu^3 B_0^3}{m}} \tag{47}
$$

Donde  $\gamma$  es un factor comprendido entre 1 y 2. Este umbral máximo puede expresarse en función de nuestros parámetros adimensionales, para obtener la velocidad angular máxima adimensional aproximada:

$$
\omega'_{max} = \frac{\gamma \lambda}{G\sqrt{\Lambda}}\tag{48}
$$

Con respecto a la velocidad angular mínima de rotación; para que el efecto giroscópico sea efectivo y la peonza apunte esencialmente en la dirección del campo magnético el momento angular asociado a la rotación perpendicular al eje de simetría tiene que ser mucho menor que el asociado a la rotación alrededor del eje de simetría. Es decir:

$$
I_1\omega_p \ll I_3\omega_0\tag{49}
$$

Para obtener esta condición en una forma más manejable, podemos obtener el valor aproximado de  $\omega_p$ e introducirlo en la inecuación que expresa la condición. Para esto, tenemos en cuenta en primer lugar que en la peonza, al igual que en todo sólido rígido, se cumple en todo momento que el ritmo de cambio del momento angular total es el par de fuerzas ejercido sobre ella.

$$
\frac{d\vec{L}}{dt} = \vec{\mu} \times \vec{B} \tag{50}
$$

Si el valor de  $\omega_0$  es grande, el momento angular y el dipolo magnético están esencialmente alineados y el par magnético  $\mu \times \vec{B}$  es perpendicular a los vectores  $\vec{B}~\mathrm{y}~\vec{L}$ . El resultado es que  $\vec{L}$  precesa en torno a  $\vec{B}$  sin cambiar de módulo, por lo que:

$$
|\frac{d\vec{L}}{dt}| = \omega_p L = \mu B \tag{51}
$$

Como el momento angular total puede aproximarse por el de rotación alrededor del eje de simetría, tenemos:

$$
L \approx I_3 \omega_0 \tag{52}
$$

Uniendo estas dos últimas ecuaciones llegamos al buscado valor aproximado de  $\omega_p.$ 

$$
w_p = \frac{\mu B}{I_3 \omega_0} \tag{53}
$$

Si lo introducimos ahora en la inecuación que expresa el efecto giroscópico:

$$
I_1\omega_p \ll I_3\omega_0 \Rightarrow I_1 \frac{\mu}{I_3\omega_0} \ll I_3\omega_0 \tag{54}
$$

Es decir:

$$
w_0^2 > \frac{I_1}{I_3} \mu B_0 \tag{55}
$$

Expresando esto en el sistema adimensional anteriormente definido, obtenemos:

$$
\omega'_{\min} \approx \lambda \tag{56}
$$

Llegados a este punto, cabe dar los valores tomados para los parámetros adimensionales de nuestro levitrón durante las simulaciones:

$$
\Lambda = 51,3 \t G = 0,0315 \t \lambda = 0,52 \t (57)
$$

Los resultados obtenidos por simulación para los umbrales de velocidad han resultado ser:

$$
\omega'_{min} = 1,23 \qquad \omega'_{max} = 3,47 \tag{58}
$$

Que son del orden de magnitud esperado de acuerdo con el desarrollo realizado en este apartado. Estos umbrales de velocidad son ciertos si la peonza es puesta inicialmente exactamente en su punto de equilibrio. Si las condiciones iniciales son desplazadas ligeramente de la posición de equilibrio, los umbrales de velocidad se alteran de una forma no trivial. Este caso se ha explorado con MATLAB, resolviendo las ecuaciones diferenciales de movimiento y viendo las velocidades a partir de las cuales se produce el vuelco para distintas condiciones iniciales. Los resultados se exponen en la sección a continuación.

## 4.5. Influencia de las condiciones iniciales en los umbrales de velocidad angular

Estudiaremos dos tipos de situaciones iniciales diferentes del equilibrio: el caso de un levitrón vertical separado de la posición de equilibrio en la dirección radial, y el caso de un levitrón inclinado inicialmente y puesto sobre la posición de equilibrio.

#### 4.5.1. Levitrón vertical separado de la posición de equilibrio radialmente

Para estudiar la influencia de separar el levitrón vertical de la posición de equilibrio en la dirección radial, se han realizado simulaciones de vuelo del levitrón en un rango de separaciones al eje de simetría. Todas las simulaciones se han realizado en presencia de un cierto coeficiente de fricción, de valor pequeño para que la disminución de la velocidad de rotaci´on fuera suave. Al cabo de un cierto tiempo de vuelo, la velocidad se hace lo suficientemente baja como para que dejen de satisfacerse las condiciones de vuelo estable, y se produce el vuelco del levitrón. Esta velocidad mínima por debajo de la cual se produce

el vuelco es mayor cuanto mayor es la separación al eje de simetría. La figura (4) pone de manifiesto la inestabilidad que supone alejar el levitrón del eje vertical del imán de la base. Podemos distinguir tres regiones bien diferenciadas: para distancias superiores a 0.16 unidades, el levitrón se precipita instantáneamente, y no es posible hablar de una velocidad crítica propiamente dicha; pues no parece que sea este el motivo de la caída. La velocidad mínima es de 2 unidades en la gráfica porque esta era la velocidad inicial, y el vuelco es inmediato; sin dar tiempo a que se frene la velocidad de rotación. Para distancias entre 0.07 y 0.16 unidades, el comportamiento es errático. Tiene lugar un vuelo inestable y la velocidad crítica fluctúa impredeciblemente. Entre  $0 \times 0.07$  unidades de separación es donde se encuentra la región más interesante: se da un vuelo estable que dura hasta que la velocidad cae por debajo de valor crítico, produciéndose el vuelco inmediato de la peonza. Como era de esperar, la velocidad m´ınima aumenta mon´otonamente conforme lo hace el radio.

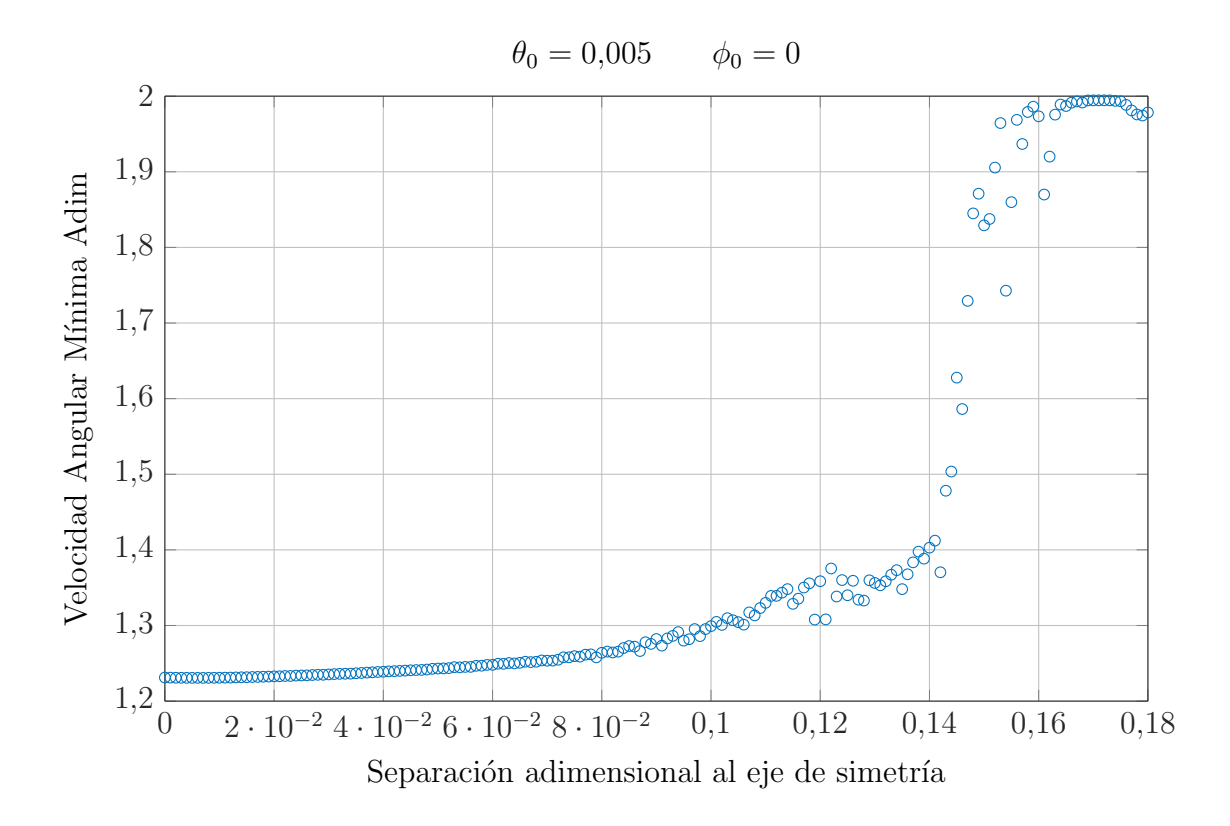

Figura 4: Influencia de la separación radial en la velocidad angular mínima. La velocidad mínima tiende a la velocidad inicial (2 unidades) para valores suficientemente grandes de la separación al eje de simetría, porque el vuelco es instantáneo y la fricción no tiene tiempo de frenar la peonza.

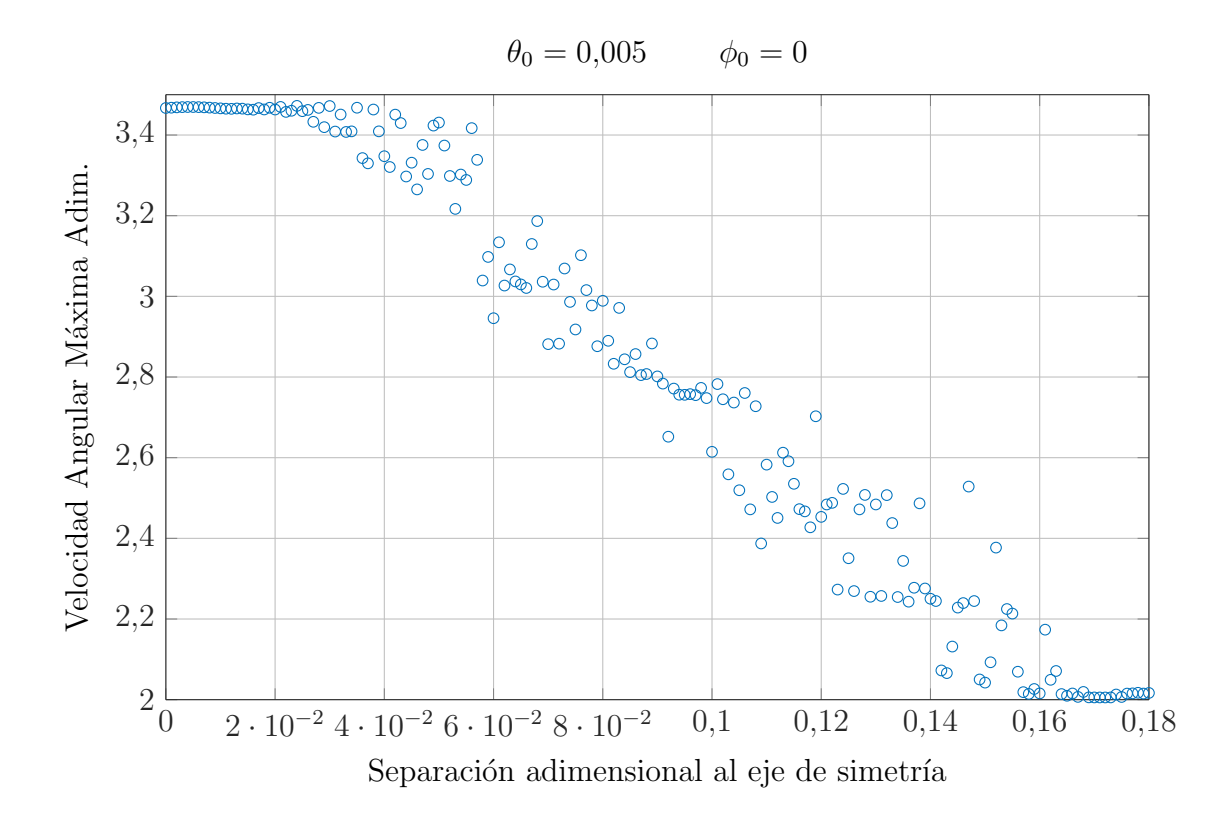

Figura 5: Influencia de la separación radial en la velocidad angular máxima. Una vez más, tiende a 2 unidades para valores suficientemente grandes de separación al eje de simetría, pues el vuelco es inmediato y la fricci´on negativa no tiene tiempo de acelerar la peonza.

Un comportamiento similar, mutatis mutandis, es el que presenta la velocidad angular máxima. En esta ocasión, la zona que se comporta aceptablemente es más reducida que antes, pues está limitada a radios menores de 0.011 unidades de longitud. La velocidad angular m´axima, por lo tanto, es m´as sensible a desplazamientos radiales iniciales que la velocidad angular mínima.

En esta ocasión, para acelerar la peonza conforme transcurre el tiempo y así descubrir la velocidad de rotación por encima de la cual se produce el vuelco, se ha utilizado un pequeño coeficiente de rozamiento negativo, de forma que la aceleración sea suave. La velocidad a la que se producía el vuelco se reveló igual que antes dependiente de la separación al eje de simetría.

#### 4.5.2. Levitrón inclinado situado inicialmente en la posición de equilibrio

Veamos ahora cómo depende la velocidad angular mínima del ángulo de inclinación inicial, en el caso de un levitrón situado inicialmente en la posición de equilibrio. El procedimiento para estudiar este caso ha sido análogo al anterior: utilizar fricción (positiva o negativa) para descubrir la velocidad angular (m´ınima o m´axima respectivamente) a la que se produce el vuelco de la peonza para cada ángulo de inclinación posible.

La velocidad angular mínima tiene una tendencia lineal hasta los 0.06 radianes de inclinación, momento en el que se introducen desviaciones de la linealidad. A partir de 0.08 radianes, el vuelo es inestable y el vuelco casi inmediato, haciendo que la velocidad mínima tome el valor de la velocidad inicial por los motivos ya expuestos reiteradamente. Con respecto a la velocidad angular máxima, observamos una vez más el mismo comportamiento.

Se ha hecho patente con todo esto el rango tan limitado de condiciones iniciales que permiten un vuelo estable para el levitrón. Si el radio de separación al eje de simetría o el ángulo de inclinación respecto de la vertical exceden un cierto valor crítico, el vuelco es inmediato. Aún dentro de los límites en los que puede conseguirse el vuelo, las velocidades angulares críticas forman un rango más estrecho conforme se incrementa el radio o se pierde la verticalidad inicial.

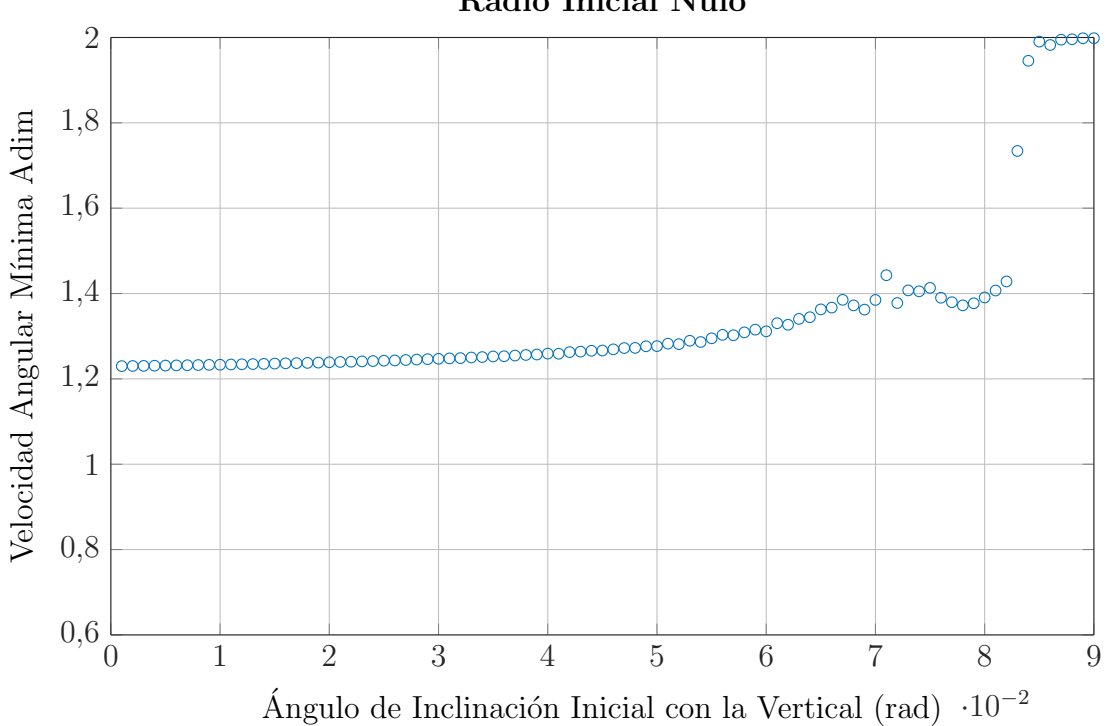

Radio Inicial Nulo

Figura 6: Influencia de la inclinación inicial en la velocidad angular mínima

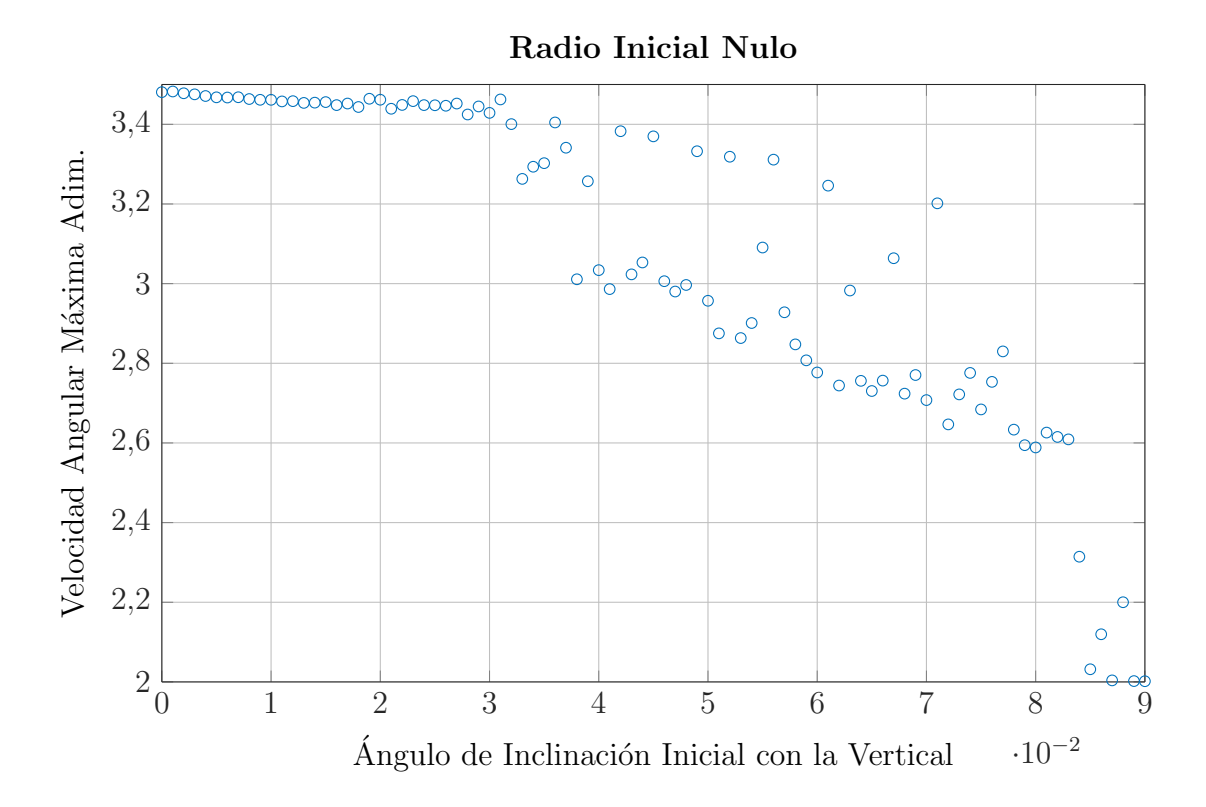

Figura 7: Influencia de la inclinación inicial en la velocidad angular máxima

#### 4.6. Modos normales del levitrón

El sistema de ecuaciones diferenciales acopladas que obtuvimos a partir de la hamiltoniana del levitrón presentaba el inconveniente de ser no lineal. Es viable, sin embargo, efectuar una linealización de las ecuaciones en torno al punto de equilibrio, como hiciera Genta et al [7]: esto consiste en aproximar el sistema no lineal por uno lineal alrededor de una solución estacionaria conocida, aceptando que ambas soluciones se comportarán igual en las proximidades del equilibrio.

Definiendo  $B_0$ ,  $S_0$  y  $K_0$  como el campo, su primera derivada respecto de  $z$  y su segunda derivada respecto de z dividida por dos, respectivamente, y evaluadas en el punto de equilibrio; y aplicando el procedimiento de linealización a nuestro sistema de ecuaciones diferenciales, obtenemos:

$$
\ddot{x} = \frac{\mu K_0}{m} x + \frac{\mu S_0}{2m} \theta \tag{59}
$$

$$
\ddot{y} = \frac{\mu K_0}{m} y + \frac{\mu S_0}{2m} \phi \tag{60}
$$

$$
\ddot{z} = -\frac{2\mu K_0}{m} z \tag{61}
$$

$$
\ddot{\phi} = -\frac{\mu S_0}{2I_1} y + \frac{\mu B_0}{I_1} \phi - \frac{I_3 \omega}{\dot{\theta}} \tag{62}
$$

$$
\ddot{\theta} = \frac{\mu S_0}{2I_1} x + \frac{\mu B_0}{I_1} \theta - \frac{I_3 \omega}{\dot{\phi}} \tag{63}
$$

$$
\ddot{\psi} = 0 \tag{64}
$$

Donde  $\omega = \dot{\psi}$ . El movimiento a lo largo de la coordenada z y la rotación alrededor del eje de simetría están desacoplados de las demás coordenadas. El acoplamiento entre el movimiento horizontal y el giro de la peonza viene dado por el mismo sistema, pero sin contar con las ecuaciones que rigen la evolución de z y  $\psi$ . Si además definimos el desplazamiento y giro complejo siguientes:

$$
R = x + iy \qquad \qquad \Omega = \theta + i\phi \tag{65}
$$

El sistema de cuatro ecuaciones acopladas puede reducirse a las dos siguientes:

$$
m\ddot{R} - \mu K_0 R - \frac{\mu S_0}{2} \Omega = 0 \tag{66}
$$

$$
I_3\ddot{\Omega} - iwI_3\dot{\Omega} - \frac{\mu S_0}{2}\Omega - \mu B_0\Omega = 0
$$
\n(67)

Las soluciones de este último sistema adoptan la forma de combinaciones lineales de exponenciales imaginarias, siendo válidas:

$$
R(t) = R_0 e^{i\lambda t} \qquad \Omega(t) = \Omega_0 e^{i\lambda t} \tag{68}
$$

Las soluciones pueden reintroducirse en el sistema obtenido para obtener la ecuación característica. Los valores de  $\lambda$  que satisfagan la ecuación característica serán frecuencias características del sistema. En particular, la ecuación característica que se obtiene es:

$$
(m\lambda^2 + \mu K_0)(I_1\lambda^2 - I_3\omega\lambda + \mu B_0) - \frac{1}{4}\mu S_0^2 = 0
$$
\n(69)

Se trata de un polinomio de cuarto grado en  $\lambda$ , lo que significa que existirán cuatro frecuencias naturales en el levitrón para cada frecuencia de rotación alrededor del eje de simetría. Las raíces del polinomio de cuarto grado tienen una expresión bien conocida en el álgebra, y se han calculado analíticamente con el programa Mathematica.

Se ha comprobado asimismo la presencia de estos modos por medio de simulación, encontrando que los modos coinciden con los esperados por la solución analítica de la ecuación

característica con un error relativo en ningún caso superior al 0.6 por ciento. El procedimiento para encontrar los modos por simulación ha sido el siguiente: se ha simulado el vuelo del levitrón para un número significativo de velocidades iniciales de rotación, y se ha calculado la transformada de Fourier a la evolución temporal de la coordenada  $\phi$ (podr´ıa haberse escogido cualquier cordenada, ya que todas contienen los modos) para cada velocidad inicial simulada. En todas las simulaciones aparecían cuatro picos en la transformada de Fourier, correspondientes a los cuatro modos normales predichos analíticamente. Los picos fueron detectados por un script de Matlab creado al efecto, basado en encontrar los cuatro valores máximos existentes. Se comprobó por inspección que no había más de cuatro picos en las transformadas de Fourier.

Obs´ervese que no existen modos normales reales fuera de un cierto rango de velocidades angulares de rotación. Esto se debe al comportamiento ya descrito relativo a la existencia de una velocidad de rotación mínima y máxima que permiten un vuelo estable.

Estas simulaciones se han realizado con  $\Delta = 0$  (véase la figura 2). Como veremos enseguida, si este par´ametro toma un valor no nulo se introduce un modo normal adicional.

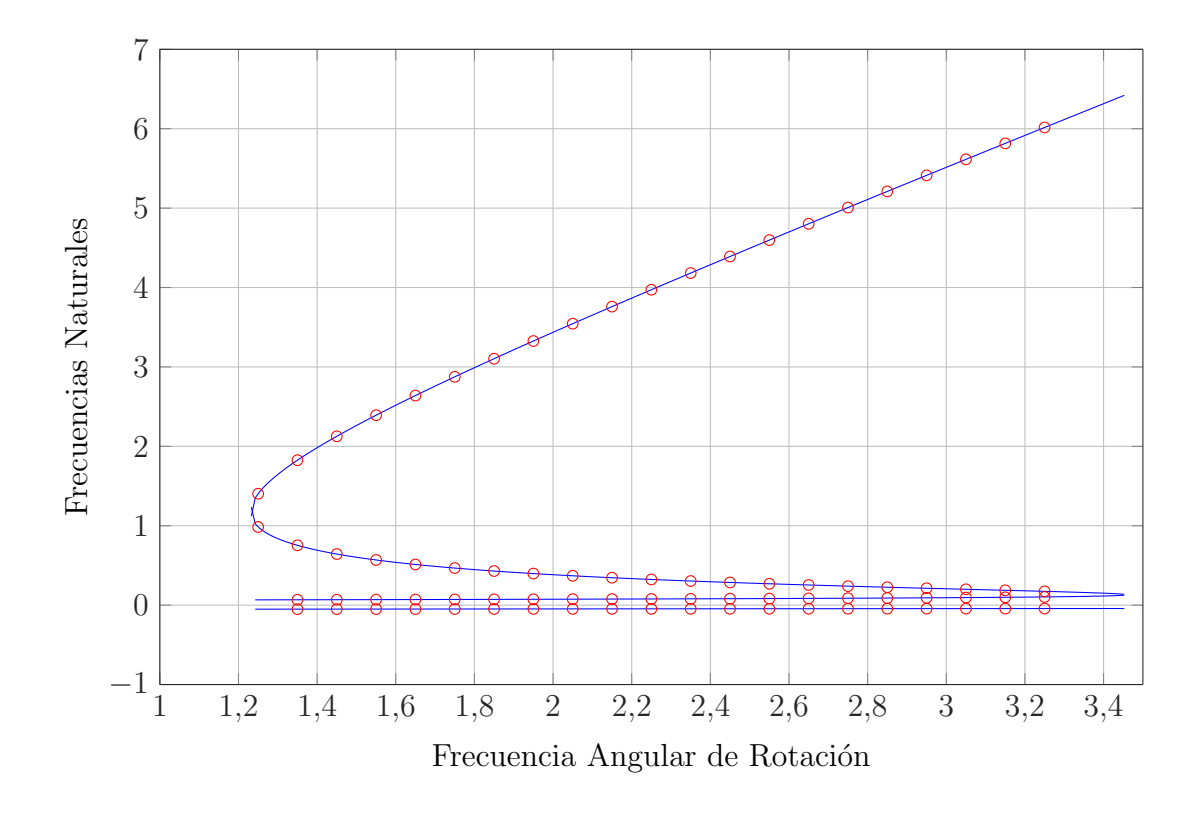

Figura 8: Modos normales obtenidos analíticamente, y por simulación superpuestos.

#### 4.7. Aplicación de un campo magnético externo

Uno de los aspectos más interesantes del levitrón es la posibilidad de alimentarlo, compensando las pérdidas por fricción, por medio de la aplicación de un campo magnético externo variable en el tiempo en la dirección horizontal. Este campo, creado con la ayuda de bobinas de Helmholtz, permite obtener levitaciones de hasta varios días de duración.

Una de las características de la dinámica del levitrón es la existencia de un acoplamiento entre la rotación y la precesión cuando el ángulo  $\Delta$  (figura 2) toma un valor no nulo. De acuerdo con Pérez, A.T. [2], la frecuencia de precesión se acopla con la rotación en este caso, y la peonza gira sobre s´ı misma a la vez que su eje da una vuelta alrededor de la vertical. En el caso de aplicar además un campo externo, la frecuencia del campo se acopla con la de precesión, y su valor se transmite también a la frecuencia de rotación por mediación del recién descrito acoplamiento entre las dos últimas. Este es el mecanismo por el que el campo magn´etico alimenta a la peonza y la mantiene en vuelo incluso durante varios días.

Conforme va girando la peonza, llegaría un momento en el que el momento de fuerza aplicado por el campo cambiaría de signo y se opondría a la rotación. El uso de un campo alterno en lugar de constante previene esta posibilidad, garantizando que siempre se produzca una alimentación de la peonza en lugar de una oposición a su movimiento. Si se aplica un campo magnético  $\vec{B}(t) = B_{0H} \cos(\omega_b t) \vec{u}_v$ , el módulo del momento de fuerza instantáneo será:

$$
|\vec{M}(t)| = \mu B_{0H} \cos(\omega_b t) \text{sen}(\omega t)
$$
\n(70)

Para que el promedio no sea nulo, la frecuencia del campo debe coincidir con la de rotación.

Se ha comprobado por medio de simulación que la aplicación del campo externo no altera los cuatro modos normales existentes en el levitrón sin alimentar en lo más mínimo. El ´unico efecto observable en este sentido es la aparici´on de un quinto modo normal, a la misma frecuencia que el campo externo aplicado, si bien esto se debe al ángulo  $\Delta$  tomando un valor no nulo, como se explica m´as arriba en esta misma p´agina. Puesto que el campo aplicado tiene la misma frecuencia que la rotación, se manifiesta en el gráfico como la aparición de una recta de pendiente unidad. El procedimiento para obtener los modos

del levitrón alimentado ha sido idéntico al que seguimos para obtener los del levitrón sin alimentar, explicado en la sección 4.6.

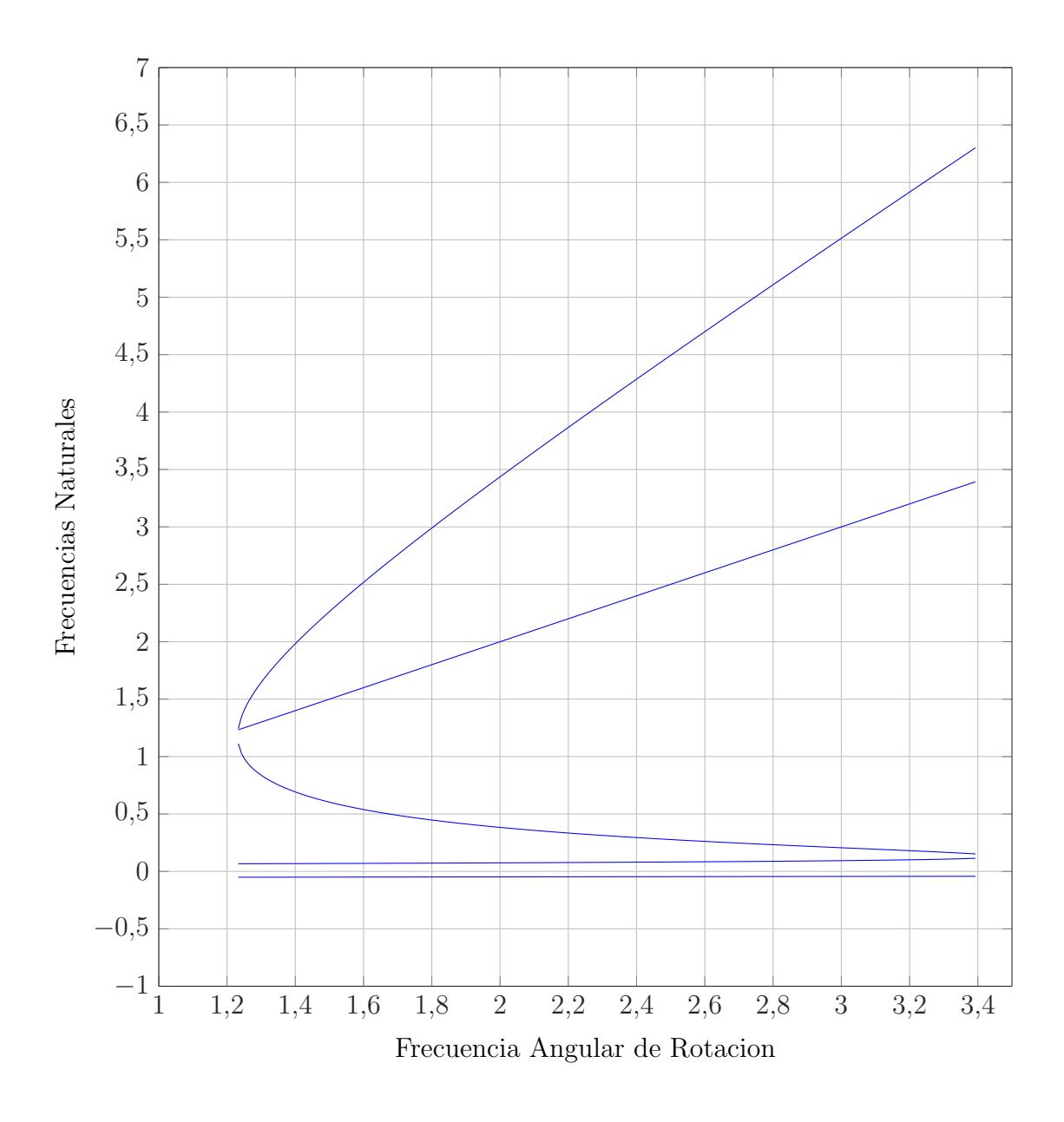

Figura 9: Modos normales en el levitrón alimentado obtenidos por simulación.

## 5. Cálculo de la energía del levitrón por el método de los elementos finitos

Todos los resultados alcanzados hasta ahora han sido obtenidos por medio de simulación del modelo del dipolo puntual. Cabe plantearse, llegados a este punto, la validez de esta aproximación y la magnitud del error cometido con ella. Con esta finalidad hemos computado la energía del levitrón utilizando el método de los elementos finitos, en concreto por medio del software científico COMSOL MULTIPHYSICS.

La geometría del levitrón fue introducida tomando como referencia el dispositivo descrito en el tercer apartado. El problema se definió utilizando el módulo incorporado en el programa para la modelización de campos magnéticos, basado en las ecuaciones siguientes:

$$
\nabla \cdot \vec{H} = -\nabla \cdot \vec{M} \tag{71}
$$

$$
\vec{H} = -\nabla \phi_m \tag{72}
$$

Una vez hecho esto, se impusieron las condiciones de contorno apropiadas (conservación del flujo magnético y magnetización inicial de la base) y se resolvieron las ecuaciones en derivadas parciales que establecen el valor del potencial escalar magnético en cada punto del espacio. El campo magn´etico en cada punto del espacio se obtuvo a partir de este.

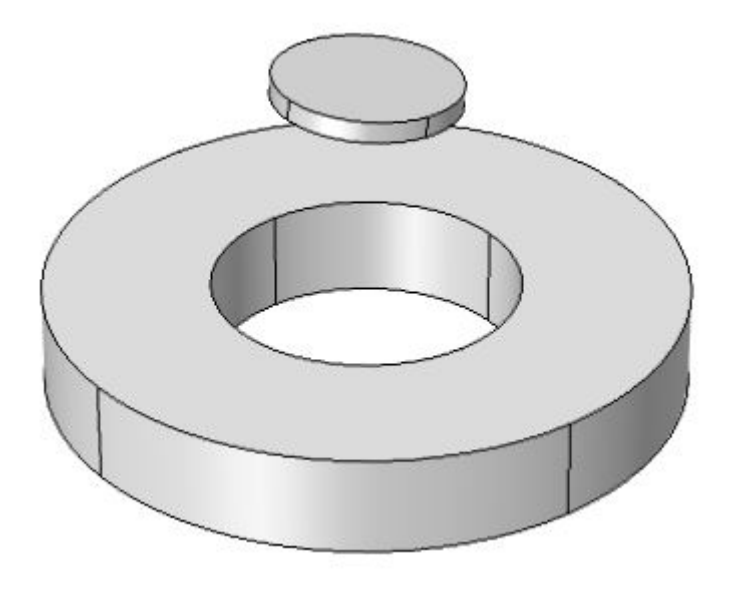

Figura 10: Modelo creado en COMSOL.

En todo momento se utilizó la aproximación de confinar el dispositivo completo en una región finita del espacio, frente a cuyo volumen era admisible despreciar el del dispositivo. En la frontera de esta región se impuso la condición:

$$
\vec{B} \cdot \vec{n} = 0 \tag{73}
$$

Que expresa el confinamiento del campo magnético en la región determinada.

Para establecer la magnetización del imán de la base, se utilizaron los datos ya existentes [3] sobre los valores del campo magnético en el eje  $z$  en función de la coordenada  $z$  (figura 11). Se calculó cual sería el campo magnético en el eje z para una magnetización unidad, y se vio por qu´e factor era necesario multiplicar la curva para hacerla coincidir con la de origen experimental. Una vez encontrado este factor, se sustituyó la magnetización unidad por este valor, de forma que la curva así obtenida coincidiera con la experimental. Este criterio permitió también determinar si nuestra geometría modelada era capaz de representar fielmente la realidad.

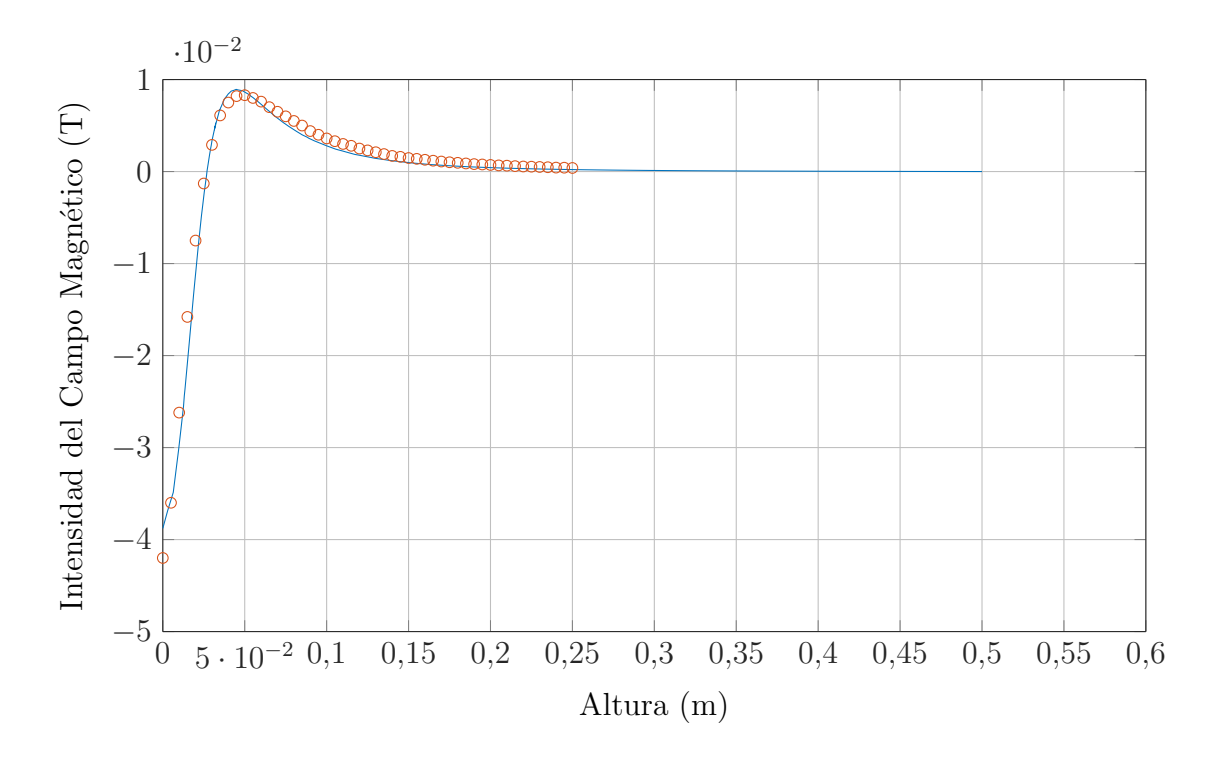

Figura 11: Los puntos son la medición experimental del campo magnético y la curva obtenida con COMSOL se encuentra superpuesta. Se puede concluir que el el im´an de la base del modelo representa fielmente al im´an de la base real, pues los campos que generan cada uno de ellos son prácticamente coincidentes en todo el eje z.

Una vez comprobado que ambas curvas de hecho se superponían, se intentó trazar un mapa energético del espacio configuracional del levitrón, asociando una energía a cada una de las posibles configuraciones del ingenio. Sin embargo, el elevado n´umero de grados de libertad lo convirtió en una tarea excesivamente pesada computacionalmente para mi ordenador, incluso ensanchando la discretización espacial y configuracional más allá de lo aceptable. Con todo, el modelo se encuentra terminado y listo para su cómputo en un ordenador m´as potente.

Como alternativa, se optó por mantener fijas todas las coordenadas generalizadas salvo una, en distintas configuraciones, y estudiar la energía con el cambio de la coordenada libre, como se describirá a continuación. Los intervalos de la coordenada libre se obtuvieron a partir de las cuencas de atracción apreciables en las figuras 4, 5, 6 y 7.

#### 5.1. Energía de distintas configuraciones

Se ha calculado la energía de distintas configuraciones del levitrón para tener una idea certera del error cometido en la aproximación del dipolo puntual. La energía por unidad de magnetización viene dada por la integral siguiente para el levitrón modelado por el método de los elementos finitos:

$$
-\frac{U}{M_0} = \int_{\mathcal{V}} B_x \operatorname{sen}(\theta) + B_y \, \cos(\theta) \operatorname{sen}(\phi) + B_z \, \cos(\theta) \, \cos(\phi) \, dV \tag{74}
$$

Donde la integral se extiende al volumen de la peonza y los ángulos son los ya descritos de la convención «aeronaútica». A diferencia del modelo del dipolo puntual, al hacer la integral se tiene en cuenta el valor del campo magnético en todo el volumen ocupado por la peonza, no sólo en su centro. Por su parte, en el dipolo puntual la energía por unidad de magnetización y volumen toma el valor:

$$
-\frac{U}{M_0V} = B_x \operatorname{sen}(\theta) + B_y \, \cos(\theta) \operatorname{sen}(\phi) + B_z \, \cos(\theta) \, \cos(\phi) \tag{75}
$$

Donde el campo se evalúa en el lugar del espacio ocupado por el centro de masa de la peonza. Para que ambas integrales puedan compararse en condiciones de igualdad, y así tener una idea del error cometido en la aproximación, es necesario hacer una corrección de volúmenes: la energía de la peonza obtenida por elementos finitos debe dividirse entre su volumen. En la figura 12 vemos esta comparación.

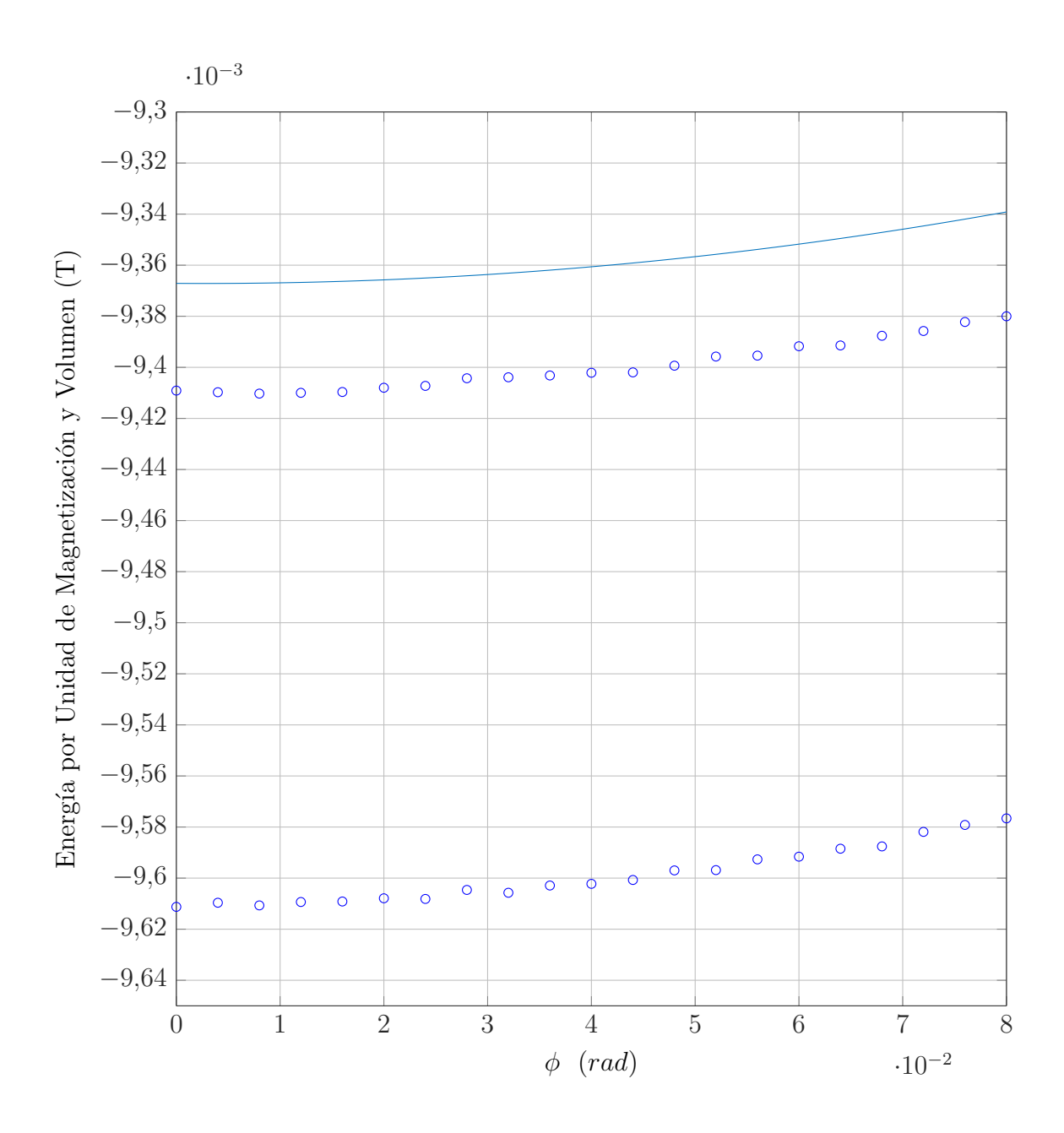

Figura 12: Representación de la energía de la peonza, por unidad de magnetización y volumen, frente a la inclinación para una situación de separación radial nula. La curva continua representa el resultado arrojado por el modelo del dipolo puntual. Podemos observar en la figura dos l´ıneas de puntos. La m´as cercana a la curva continua representa la simulación de un levitrón de la mitad de volumen que el original, mientras que la más alejada a la curva continua representa el levitrón que hemos estado utilizando en este estudio, a tamaño real. Se muestran ambas para poner de manifiesto como se acerca la simulación al modelo del dipolo puntual conforme disminuye el volumen de la peonza modelada. Vemos que la tendencia de las tres curvas representadas es la misma. Entre la curva continua (modelo del dipolo puntual) y la curva de puntos más alejada de esta (peonza a tamaño real) hay un error relativo aproximado del  $3\%$ .

Las figuras 13 y 14 sólo difieren en la magnitud representada en el eje de abcisas, y muestran la variación de la energía con la inclinación en situaciones separadas radialmente de la posición de equilibrio. Con respecto a la figura 15, se muestra la variación de la energía con la inclinación en situaciones separadas verticalmente de la posición de equilibrio.

En todas las figuras vemos que la aproximación del dipolo puntual tiene siempre la misma forma que los valores obtenidos por simulación, y tan sólo difiere por un poco en magnitud, siendo ambos valores del mismo orden. Esto permite confirmar la validez de los resultados obtenidos en las secciones anteriores.

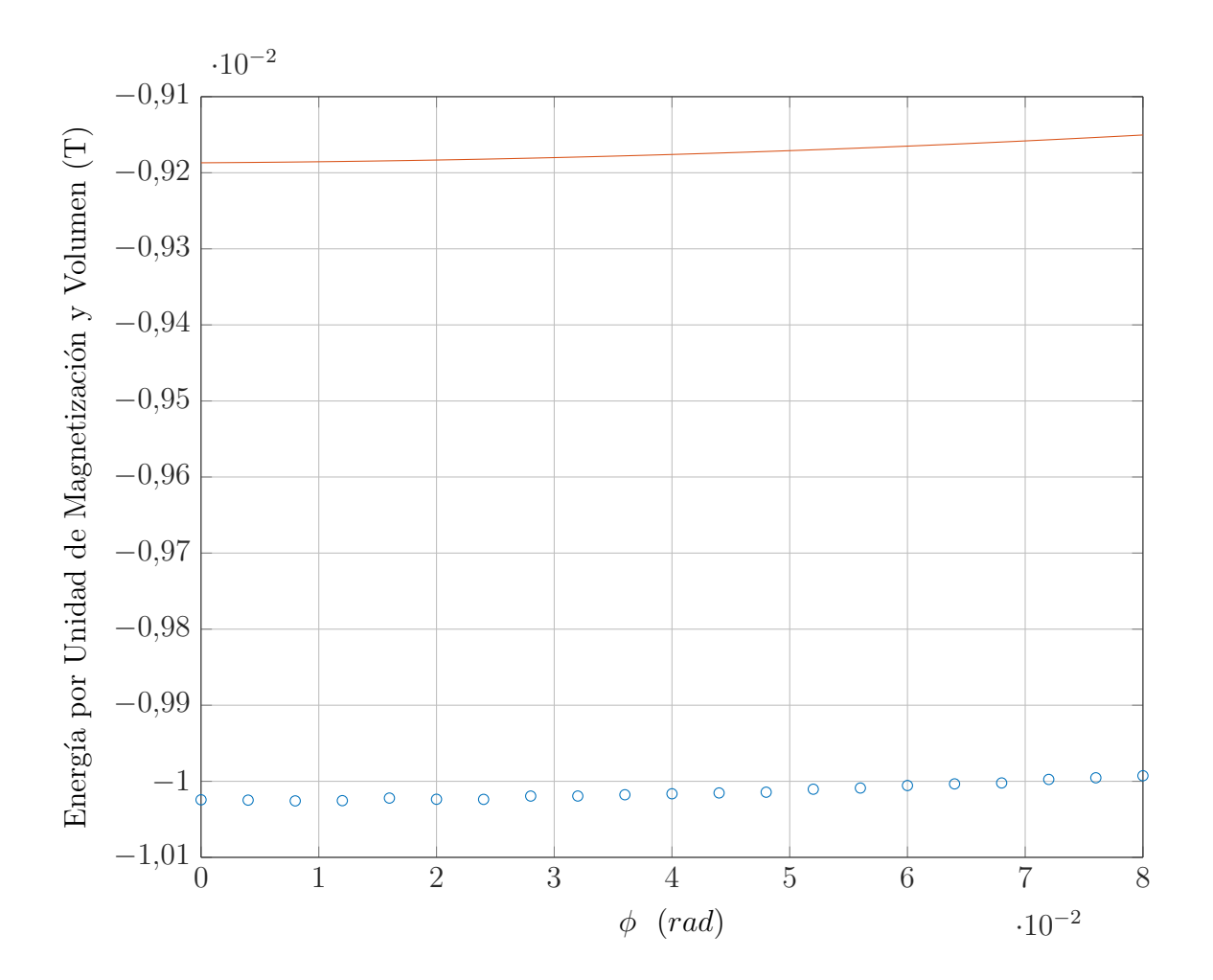

Figura 13: Aquí se ha dado a la separación radial del equilibrio un valor de 0.013 m. El comportamiento que observamos es muy similar al descrito para la gráfica anterior. Tanto la curva, que representa los valores arrojados por el modelo del dipolo puntual; como los puntos, que representan los obtenidos por el m´etodo de los elementos finitos, exhiben la misma tendencia; si bien difieren en magnitud por un pequeño valor.

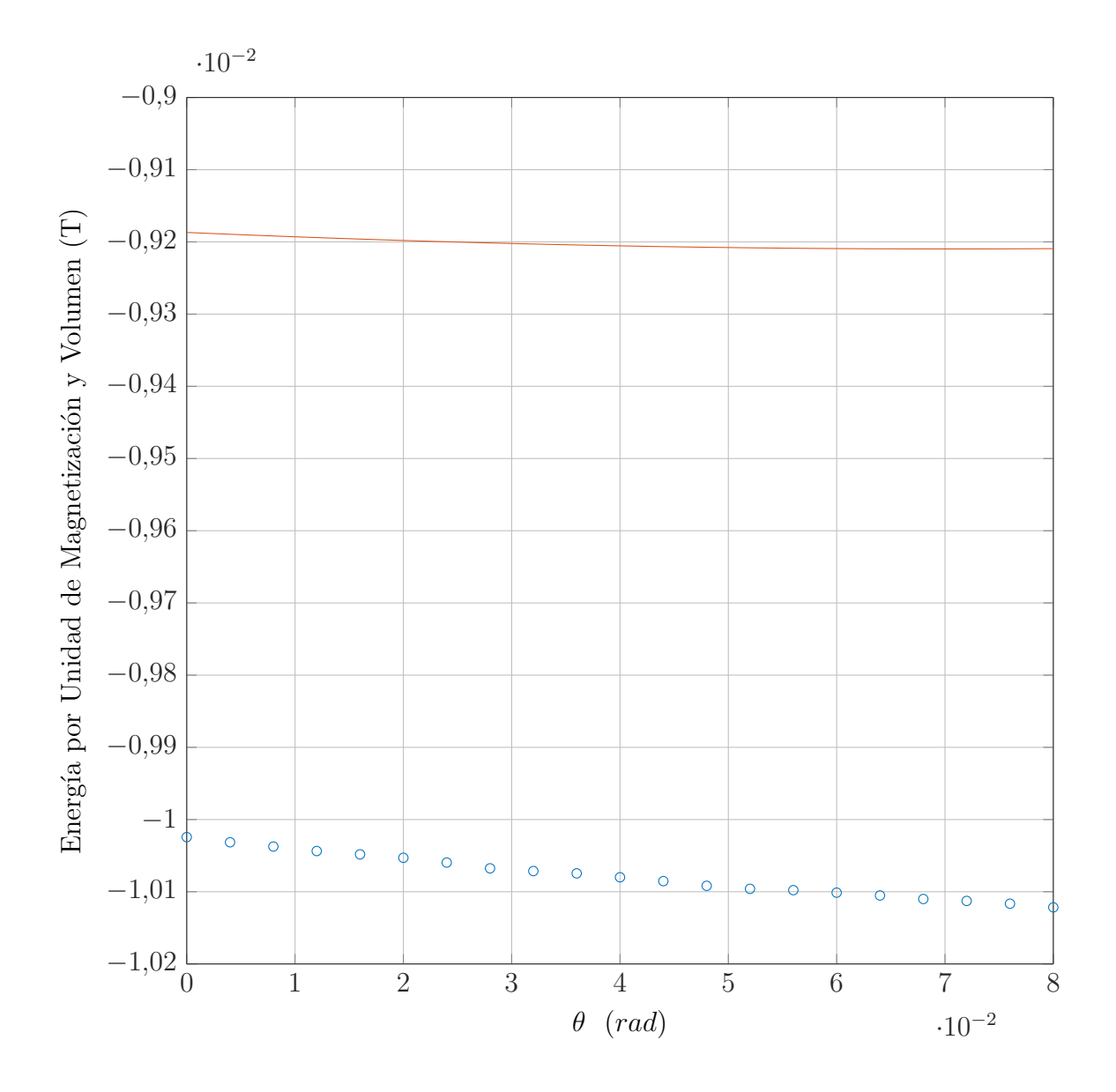

Figura 14: Aquí se ha dado a la separación radial del equilibrio un valor de 0.013 m. El comportamiento que observamos es muy similar al descrito para la gráfica anterior. Tanto la curva, que representa los valores arrojados por el modelo del dipolo puntual; como los puntos, que representan los obtenidos por el método de los elementos finitos, exhiben la misma tendencia; si bien difieren en magnitud por un pequeño valor.

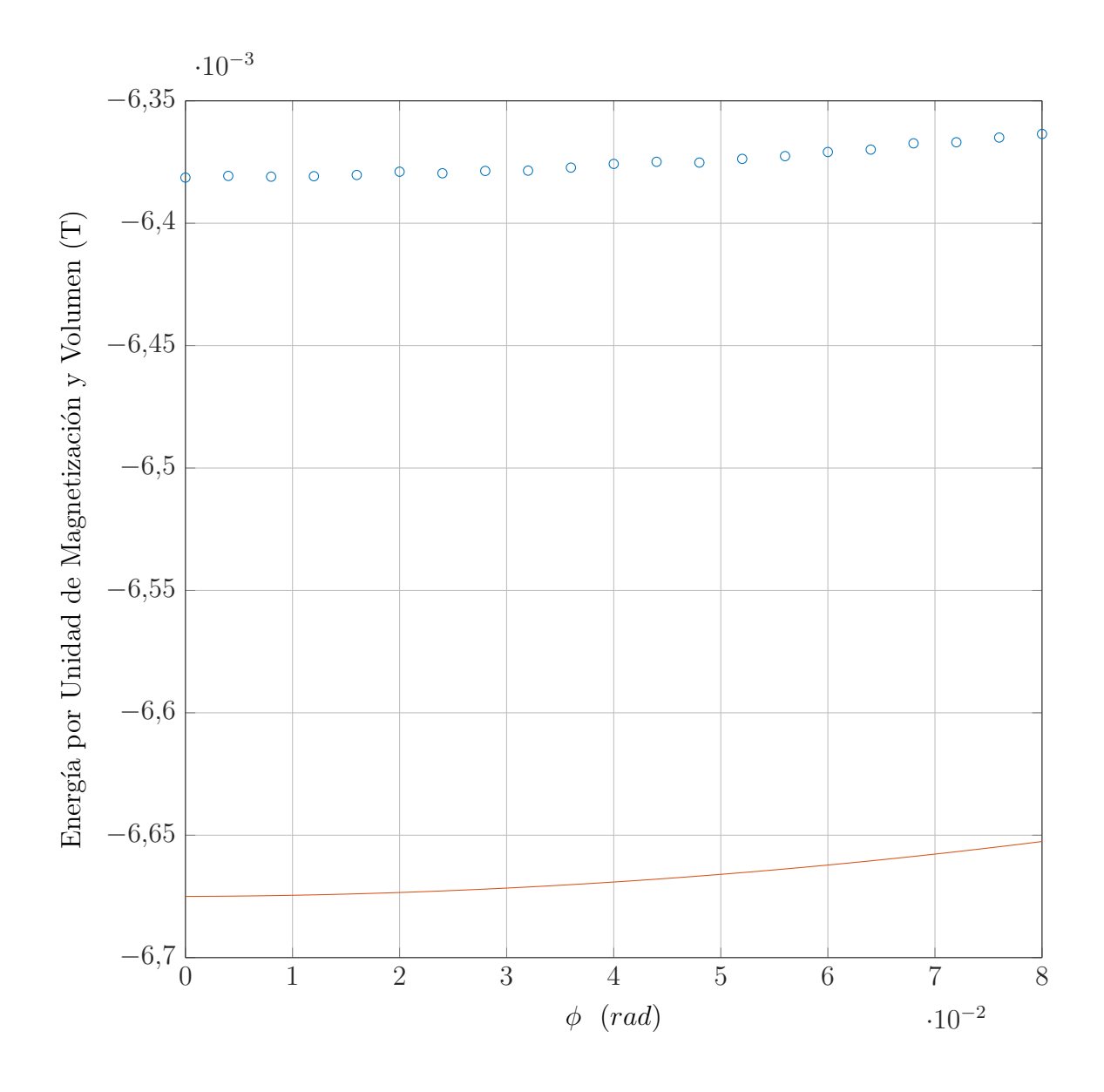

Figura 15: Aquí se ha dado a la separación radial del equilibrio un valor nulo, pero se ha desplazado la  $z$ del equilibrio hasta  $z = 0.07$  m. El comportamiento que observamos es muy similar al descrito para la gráfica anterior. Tanto la curva, que representa los valores arrojados por el modelo del dipolo puntual; como los puntos, que representan los obtenidos por el m´etodo de los elementos finitos, exhiben la misma tendencia; si bien difieren en magnitud por un pequeño valor.

### 6. Conclusiones

El levitrón ha demostrado ser un dispositivo que puede ser modelado como un dipolo puntual sin incurrir en un error excesivo. Gracias a este hecho ha sido posible comprobar varios aspectos de su dinámica, siendo el más destacable el hecho de que la estabilidad de su vuelo sólo es posible en un espectro muy limitado de condiciones. Entre estas cobran especial importancia la posición física del mismo en el espacio y su rotación a una velocidad dentro de un intervalo adecuado.

La perturbación pequeña de alguna condición de estabilidad tiene un efecto sinérgico sobre las demás, imponiendo unas condiciones más restrictivas sobre las mismas. Por ejemplo, el desplazamiento del levitrón en la dirección radial a una pequeña distancia del eje de simetría estrecha la franja de velocidades de rotación admisibles.

Se ha comprobado también que el levitrón posee cuatro modos normales de vibración, a los que se suma uno si el ´angulo ∆ (figura 2) toma un valor no nulo. Este modo adicional da cuenta de un fenómeno que también se ha puesto de manifiesto en este trabajo: el acoplamiento entre la rotación y la precesión si el ángulo  $\Delta$  toma un valor diferente de cero. Si además se aplica un campo externo de alimentación para compensar las pérdidas por fricción, este se acopla también a la precesión y en consecuencia a la rotación, a través del acoplamiento entre estas dos. Los cuatro primeros modos tienen frecuencias dadas por una ecuación característica con solución analítica, y el adicional tiene la frecuencia del campo externo.

Finalmente, a través del método de los elementos finitos, se ha comprobado la validez de la aproximación del modelo del dipolo puntual, determinando que el error relativo cometido en el cálculo de la energía es del orden del  $4\%$ . Este error disminuye conforme lo hace el tamaño de la peonza modelada, aproximándose al modelo del dipolo puntual.

El trazado de un mapa energético del espacio de configuración se demostró una tarea difícil computacionalmente, si bien se encuentra lista para ser abordada por un ordenador más potente que el disponible a mi alcance. El lector interesado puede solicitarme el programa en la dirección de contacto proporcionada al efecto.

## 7. Bibliografía

- 1. Pérez, Alberto T., «Simulación numérica de la dinámica de un levitrón». (2010)
- 2. Pérez, Alberto T., y García-Sánchez, Pablo. «Dynamics of a Levitron under a periodic magnetic forcing<sup>»</sup>. American Journal of Physics **83.2**, 133-142 (2015).
- 3. Calero M, V. «Juguetes de Levitación Magnética», TFG del Grado en Física de la US, pp 22-23. (2016)
- 4. Holger R. Dullin y Robert W.Easton, «Stability of Levitrons», Physica D 126, 1-17 (1999).
- 5. http://www.nbb.cornell.edu/neurobio/land/projects/hierarchy
- 6. Dormand, J. R. and P. J. Prince, «A family of embedded Runge-Kutta formulae», J. Comp. Appl. Math., Vol. 6, 1980, pp. 19–26.
- 7. G. Genta, C. Delprete y D. Rondano, ✭✭Gyroscopic Stabilization of Passive Magnetic Levitation», Meccanica **34**, 411-424 (1999).

## 8. Apéndice I: m-función que resuelve las ecuaciones de movimiento

Esta M-Función ha sido programada por el profesor Alberto T. Pérez Izquierdo, de la Universidad de Sevilla.

function [t,x,parametros]=primaria(b,lambda,Lambda,G,fric,flin,Delta,... omegac,fric3,epsi,t,T,r1,r2,x10,x20,x30,x40,x50,x60,x70,x80,x90,x100,x110,x120) % Tener en cuenta que el orden de los argumentos es: % x,y,z,phi,theta,psi y sus derivadas. % Ese mismo orden siguen las columnas de la matriz devuelta por la % m-funcion. % Los demás argumentos son los parámetros característicos del sistema. % Puede haber dudas con t,T,r1 y r2. Son, respectivamente, el salto de % tiempo discreto, el tiempo máximo, la tolerancia relativa y la tolerancia

#### % absoluta.

parametros.b=b; parametros.lambda=lambda; parametros.Lambda=Lambda; parametros.G=G; parametros.fric=fric; parametros.flin=flin; parametros.Delta=Delta; parametros.omegac=omegac; parametros.fric3=fric3; parametros.epsi=epsi; zz0=x30; pz0=x90; xx0=x10; yy0=x20; px0=x70;

```
py0=x80;
psi0=x60;
theta0=x50;
phi0=x40;
thetapunto=x110;
phipunto=x100;
psipunto=x120;
tspan=0:t:T;
ppsi0=(psipunto+sin(theta0)*phipunto)/lambda;
ptheta0=thetapunto;
pphi0=sin(theta0)*psipunto/lambda+(sin(theta0)^2/lambda+cos(theta0)^2)*...
phipunto;
x0=[xx0 yy0 zz0 px0 py0 pz0 psi0 theta0 phi0 ppsi0 ptheta0 pphi0 ];
options=odeset('RelTol',r1,'AbsTol',r2,'Events',@funcion_events);
sistema=\mathcal{O}(t,x) sistema_ecuaciones_convenio_xyz(t,x,parametros);
[t,x]=ode45(sistema,tspan,x0,options);
x=[x(:,1) \ x(:,2) \ x(:,3) \ x(:,9) \ x(:,8) \ x(:,7) \ x(:,4) \ x(:,5) \ x(:,6) \ x(:,12) \dotsx(:,11) x(:,10)];
function [value,isterminal,direction] = funcion_events(t,x)
referencia=zz0;
value = abs(x(3)-referencia)-0.5;\text{isteminal} = 1:
direction = 0;
end
end
```

```
function f=sistema ecuaciones convenio xyz(t,x,parametros)
b=parametros.b;
lambda=parametros.lambda;
Lambda=parametros.Lambda;
```

```
G=parametros.G;
fric1=parametros.fric;
flin=parametros.flin;
Delta=parametros.Delta;
omegac=parametros.omegac;
fric3=parametros.fric3;
epsi=parametros.epsi;
{\tt multB}theta=-cos(Delta)*(cos(x(8))*campo(x(1),x(2),x(3),1,b)-sin(x(8))*sin(x(9))*(...
campo(x(1),x(2),x(3),2,b)+epsi*cos(omegac*t))-sin(x(8))*cos(x(9))*...
campo(x(1),x(2),x(3),3,b))-sin(Delta)*(-sin(x(8))*cos(x(7))*campo(x(1),x(2)...
, x(3), 1, b) \ldots-cos(x(8))*sin(x(9))*cos(x(7))*(...
\text{ campo}(x(1),x(2),x(3),2,b) + \text{epsi}*cos(\text{omega*t})) - \text{cos}(x(8)) * \text{cos}(x(7)) * \text{cos}(x(9)) * ...campo(x(1),x(2),x(3),3,b));muBphi=-cos(Delta)*(cos(x(8))*cos(x(9))*(...
\text{ campo}(x(1),x(2),x(3),2,b) + \text{epsi} * \text{cos}(\text{omega} * \text{tr})) - \text{cos}(x(8)) * \text{sin}(x(9)) * ...campo(x(1),x(2),x(3),3,b))-sin(Delta)*((sin(x(9))*sin(x(7))-cos(x(9))*sin(x(8))*...
cos(x(7)))*...
(campo(x(1),x(2),x(3),2,b)+epsi*cos(omega*t))+...(cos(x(9))*sin(x(7))+sin(x(9))*cos(x(7))*sin(x(8))) *campo(x(1),x(2),x(3),3,b));muBpsi=-sin(Delta)*(-cos(x(8))*sin(x(7))*campo(x(1),x(2),x(3),1,b)-(...
cos(x(9)) * cos(x(7)) - sin(x(7)) * sin(x(8)) * sin(x(9))) * (campo(x(1),x(2),x(3),2,b)...+epsi*cos(omegac*t))...
+(sin(x(9)) * cos(x(7)) + sin(x(8)) * sin(x(7)) * cos(x(9))) * campo(x(1),x(2),x(3),3,b));ft(1)=x(4):
ft(2)=x(5):
ft(3)=x(6):
ft(4) = -cos(Delta)*(1/Lambda)*(sin(x(8)) * matrix-jacobian(x(1),x(2),x(3),1,1,b)+...cos(x(8)) * sin(x(9)) * matrix_jacobiana(x(1),x(2),x(3),2,1,b) + ...cos(x(8)) * cos(x(9)) * matrix_j acobiana(x(1),x(2),x(3),3,1,b)) - ...sin(Delta)*(1/Lambda)*(cos(x(7))*cos(x(8))*matrix\_jacobian(x(1),x(2)..., x(3), 1, 1, b) -...
```

```
(cos(x(9)) * sin(x(7)) + sin(x(9)) * sin(x(8)) * cos(x(7))) * matrix_1acobiana(x(1)..., x(2), x(3), 2, 1, b)+...
(\sin(x(9))\cdot\sin(x(7)) - \cos(x(9))\cdot\cos(x(7))\cdot\sin(x(8)))\cdot\text{matrix}(\arccos(x(1),x(2))\cdot\ldots, x(3), 3, 1, b);
ft(5) = -cos(Delta)*(1/Lambda)*(sin(x(8)) * matrix_jacobiana(x(1),x(2),x(3),1,2,b)+...cos(x(8)) * sin(x(9)) * matrix_i acobiana(x(1),x(2),x(3),2,2,b)+...cos(x(8)) * cos(x(9)) * matrix_j acobiana(x(1),x(2),x(3),3,2,b)) - ...sin(Delta)*(1/Lambda)*(cos(x(7))*cos(x(8))*matrix\_jacobian(x(1),x(2),...))x(3), 1, 2, b) - ...
(cos(x(9)) * sin(x(7)) + sin(x(9)) * sin(x(8)) * cos(x(7))) * matrix_jacobiana(x(1),...x(2), x(3), 2, 2, b)+...
(\sin(x(9))\cdot\sin(x(7))\cdot\cos(x(9))\cdot\cos(x(7))\cdot\sin(x(8)))\cdot\text{matrix} jacobiana(x(1),x(2),\ldots)x(3),3,2,b);
ft(6) = -G - \cos(Delta)*(1/Lambda)*(sin(x(8)) * matrix_jacobiana(x(1),x(2),x(3),1,3,b)+...cos(x(8)) * sin(x(9)) * matrix_1 acobiana(x(1),x(2),x(3),2,3,b) + ...cos(x(8)) * cos(x(9)) * matrix_i acobiana(x(1),x(2),x(3),3,3,b)) - ...sin(Delta)*(1/Lambda)*(cos(x(7))*cos(x(8))*matrix\_jacobian(x(1),x(2)..., x(3), 1, 3, b) - . . .
(cos(x(9)) * sin(x(7)) + sin(x(9)) * sin(x(8)) * cos(x(7))) * matrix_jacobiana(x(1)..., x(2), x(3), 2, 3, b)+...
(sin(x(9))*sin(x(7)) - cos(x(9))*cos(x(7))*sin(x(8))) * matrix_jacobiana(x(1),...x(2), x(3), 3, 3, b))-flin*x(6);
ft(7)=1ambda*x(10)+(sin(x(8))/(cos(x(8))^2))*(x(10)*sin(x(8))-x(12));
ft(8)=x(11);ft(9) = -(1/(\cos(x(8))^2))*(x(10)*sin(x(8))-x(12));ft(10) = -fric3*x(10) + \text{mubpsi};ft(11) = -fric1*x(11) + (1/(\cos(x(8))^3))*(x(10)*\sin(x(8)) - x(12))*(x(12)...*\sin(x(8)) - x(10)) + \dotsmuBtheta;
ft(12) = -fric1*(x(12) - sin(x(8)) * x(10)) - fric3*1ambda*x(10) * sin(x(8)) + muBphi;f=f(t):
end
```

```
35
```

```
function campo=campo(x,y,z,comp,b)
switch comp
case (1)
campo=x.*potencial(z,2,b)/2;
case (2)
campo=y.*potencial(z,2,b)/2;
case (3)
campo=-potencial(z,1,b)+(x.^2+y.^2).*potencial(z,3,b)/4;
end
end
function potencial=potencial(z,ider,b)
switch ider
case (0)
potencial=2*pi*z.*(1./sqrt(b^2+z.^2)-1./sqrt(1+z.^2));
case (1)
potencial=2*pi*(b^2./(b^2+z.^2).^(3/2)-1./(1+z.^2).^(3/2));
case (2)
potencial=-6*pi*z.*(b^2./(b^2+z.^2).^(5/2)-1./(1+z.^2).^(5/2));
case (3)
potencial=-6*pi*z.*(b^2.*(b^2-4*z.^2)./(b^2+z.^2).^(7/2)...
-(1-4*z.^2)./(1+z.^2).^(7/2));
case (4)
potencial=30*pi*z.*(-b^2.*(-3*b+4*z.^2)./(b^2+z.^2).^(9/2)...
+(-3+4*z.^{^n}2)./(1+z.^2).^(7/2));
end
end
function matriz jacobiana=matriz jacobiana(x,y,z,ii,jj,b)switch ii
case (1)
switch jj
case (1)
matriz_jacobiana=potencial(z,2,b)/2;
```

```
case (2)
matriz<sub>-</sub>jacobiana=0;
case (3)
matriz jacobiana=x*potencial(z,3,b)/2;
end
case (2)
switch jj
case (1)
matriz jacobiana=0;
case (2)
matriz jacobiana=potencial(z,2,b)/2;
case (3)
matriz jacobiana=y*potencial(z,3,b)/2;
end
case(3)
switch jj
case (1)
matriz jacobiana=x*potencial(z,3,b)/2;
case (2)
matriz jacobiana=y*potencial(z,3,b)/2;
case (3)
matriz_jacobiana=-potencial(z,2,b)+(x^2+y^2)*potencial(z,4,b)/4;
end
end
end
```